# Cvičení F

# Programování s omezujícími podmínkami

#### **Roman Barták**

Katedra teoretické informatiky a matematické logiky

**roman.bartak@mff.cuni.cz http://ktiml.mff.cuni.cz/~bartak**

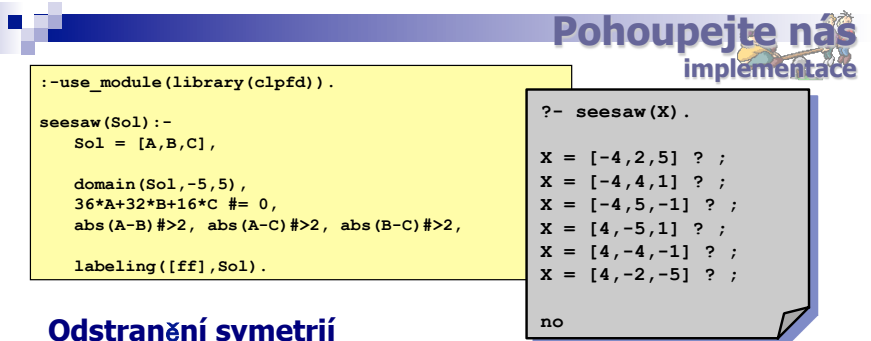

#### **Odstranní symetrií**

velice důležité pro zmenšení prohledávaného prostoru

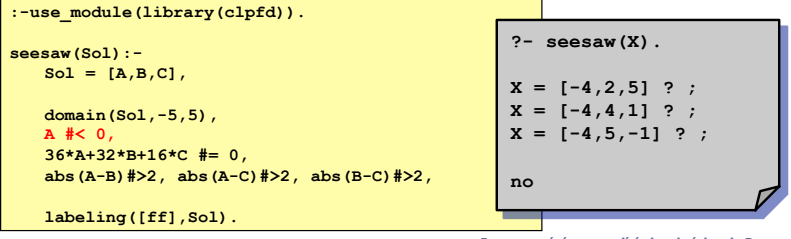

**Programování s omezujícími podmínkami, Roman Barták**

## **Pohoupeite**

#### **Zadání:**

Adam (36 kg), Boris (32 kg) a Cecil (16 kg) se chtějí usadit na houpačku s deseti sedátky tak, aby houpačka byla vyvážená a měli mezi sebou vždy alespoň dvě sedačky.

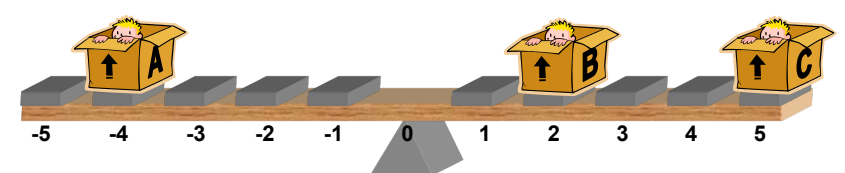

#### **CSP model:**

A,B,C in -5..5 pozice na houpace  $36*A+32*B+16*C = 0$  vyvážený stav |A-B|>2, |A-C|>2, |B-C|>2 minimální vzdálenosti

**Programování s omezujícími podmínkami, Roman Barták**

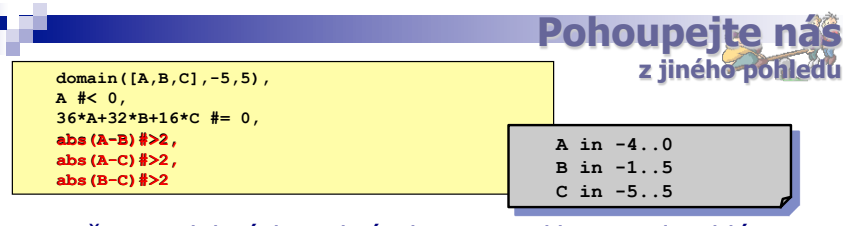

Množina podobných podmínek často indikuje podproblém, který mže být reprezentován pomocí **globální podmínky**.

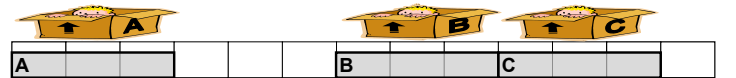

-5 -4 -3 -2 -1 0 1 2 3 4 5 6 7<br>Můžeme používat globální podmínky popisující alokaci aktivit na unární zdroj.

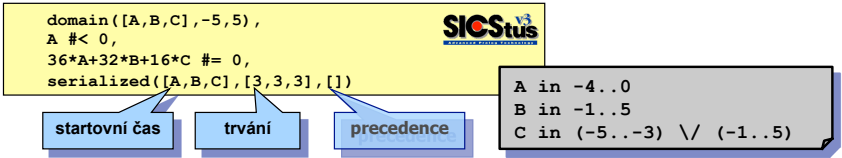

**Programování s omezujícími podmínkami, Roman Barták**

### T.

### **Přiřazovací problém** أسعاط

### **Zadání:**

Přiřaďte čtyři pracovníky na výrobu čtyř produktů tak, že každý pracovník dělá jeden produkt a každý produkt je vyráběn jedním pracovníkem. Efektivita výroby je dána následující tabulkou a celková efektivita musí být minimálně 19.

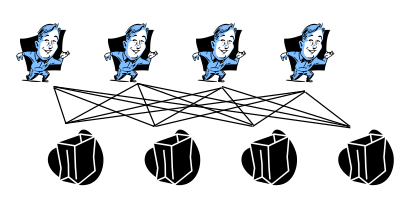

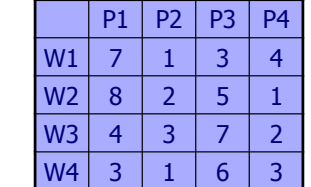

#### **CSP model:**

W1,W2,W3,W4 in 1..4 produkt pro pracovníka all\_different([W1,W2,W3,W4]) různé produkty  $T_{1, W1} + T_{2, W2} + T_{3, W3} + T_{4, W4} \ge 19$  celková efektivita

**Programování s omezujícími podmínkami, Roman Barták**

## П

#### **Priřazovací problé** duální

Proč přiřazujeme produkt pracovníkům? Nemohli bychom to udělat obráceně, tj. přiřazovat pracovníky na produkty?

Samozřejmě, že můžeme **prohodit roli proměnných a hodnot!** Získaný model se potom nazývá **duální model**.

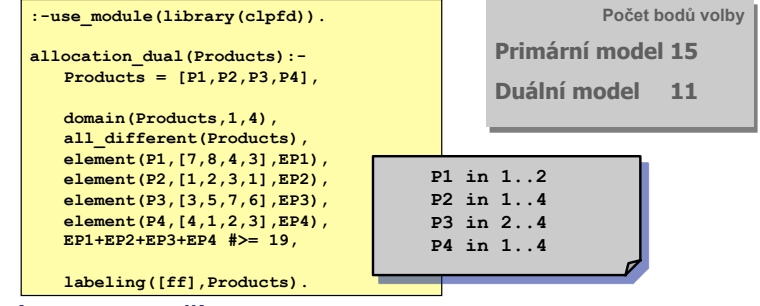

#### **A jaký model je lepší?**

V tomto konkrétním případě propaguje duální model dříve, a proto ho lze považovat za lepší.

**Programování s omezujícími podmínkami, Roman Barták**

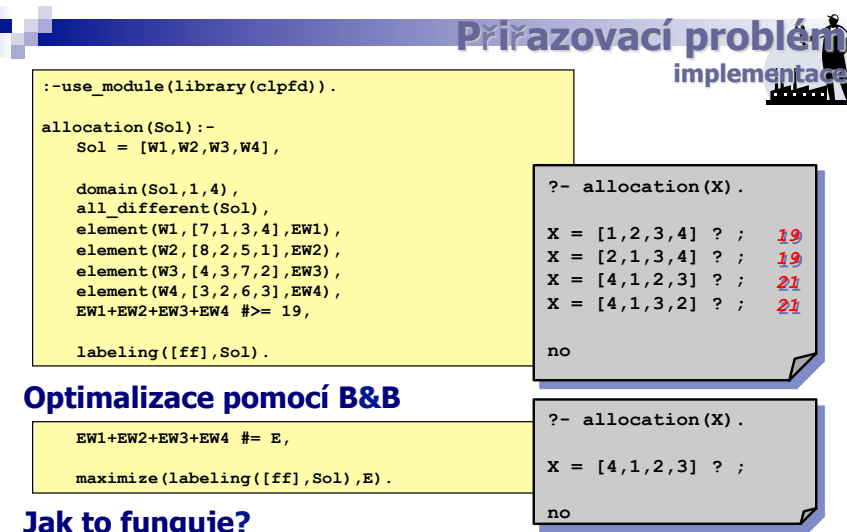

#### **Jak to funguje?**

- □ najdi první korektní ohodnocení proměnných
- □ najdi lepší ohodnocení proměnných
- □ opakuj dokud existuje nějaké ohodnocení

**Programování s omezujícími podmínkami, Roman Barták**

**Přířazovací problé** 

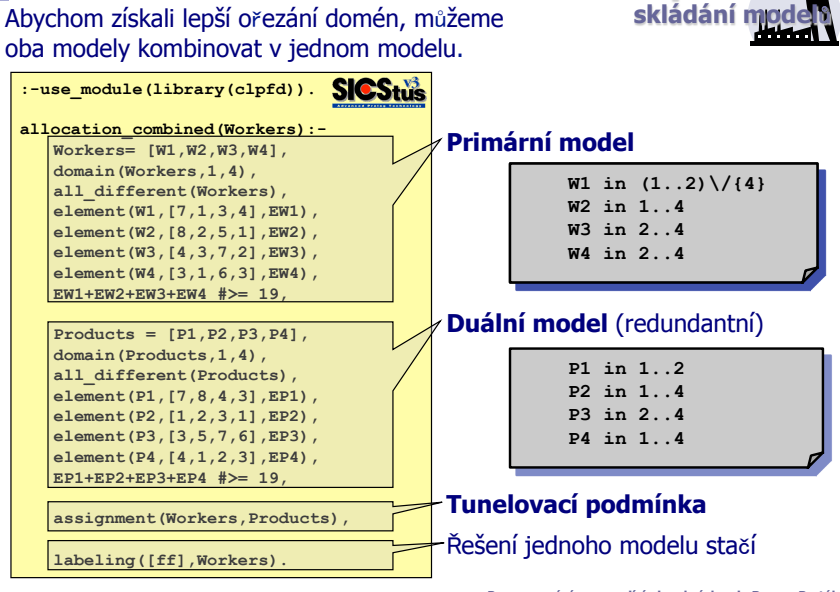

### **Golombovo pravítko**

Pravítko s M značkami umístěnými tak, že vzájemné vzdálenosti mezi dvojicemi značek jsou navzájem různé.

Optimální pravítko má nejkratší možnou délku.

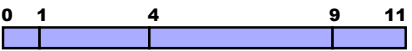

Pro M≥16 tžké, pro M ≥ 24 není znám exaktní algoritmus!

Použití v radioastronomii.

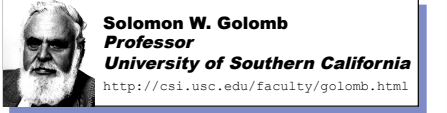

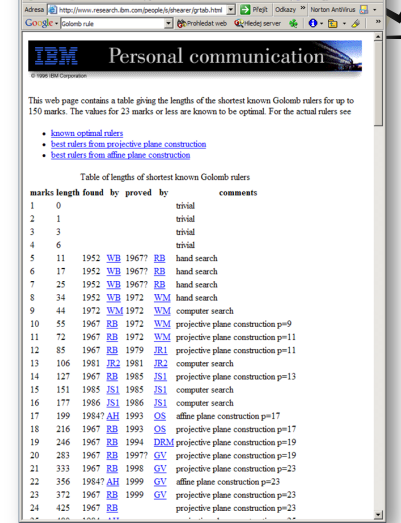

**Programování s omezujícími podmínkami, Roman Barták**

**výsledky**

Golombovo pra

#### **Jaký je efekt rzných model?**

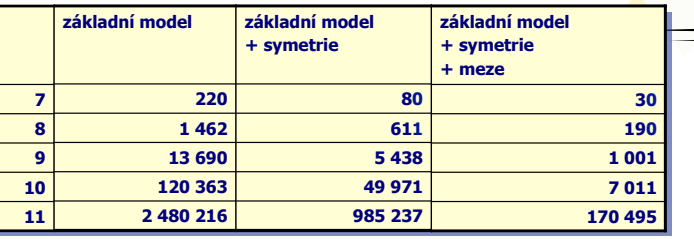

**as v milisekundách na Mobile Pentium 4-M 1.70 GHz, 768 MB RAM** 

#### **Jaký je efekt rzných prohledávacích strategií?**

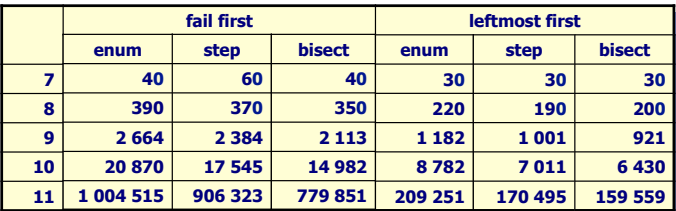

**as v milisekundách na Mobile Pentium 4-M 1.70 GHz, 768 MB RAM** 

**Programování s omezujícími podmínkami, Roman Barták**

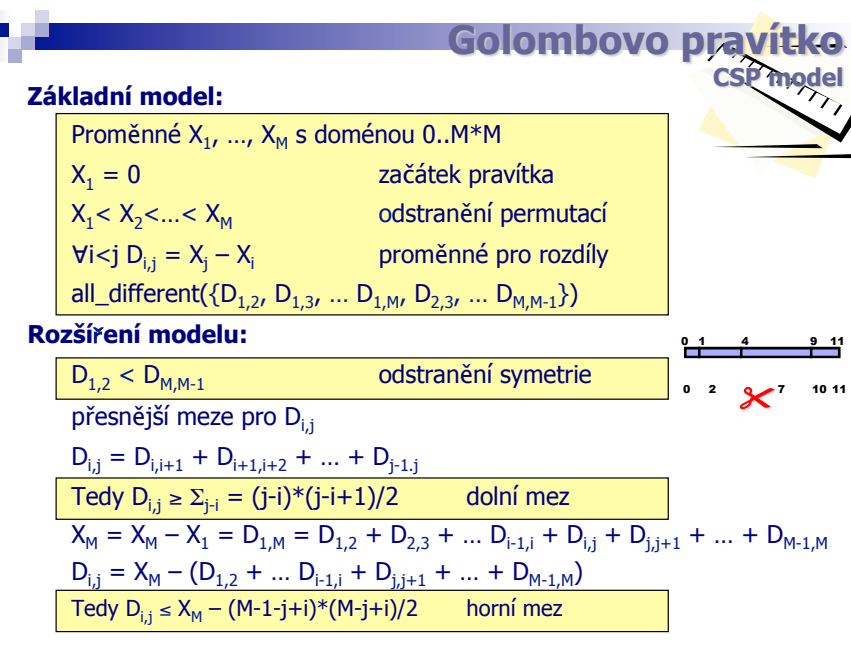

**Programování s omezujícími podmínkami, Roman Barták**

### **Poznámky k modelování**

Určení výsledné efektivity různých modelů je těžký úkol, jehož splnění vyžaduje znalost chování řešiče podmínek. " Obvykle je nejlepším modelem ten, který **propaguje díve**. Několik **pravidel** pro modelování s podmínkami: ! **globální podmínky** " (+) posilují propagaci při dobré efektivitě ! **odstranění symetrií**  $(+)$  redukuje prohledávaný prostor ! **redundantní podmínky**  $(+)$  posilují propagaci  $(-)$  ale přidávají další náklady **Příklad:** duální model

**Programování s omezujícími podmínkami, Roman Barták**